# Chap.4 – Design patterns (part. 1)

#### **V. Deslandres** ©

Conception d'Architectures Logicielles LP DevOps

IUT de Lyon - Université Lyon 1

### Sommaire de ce cours

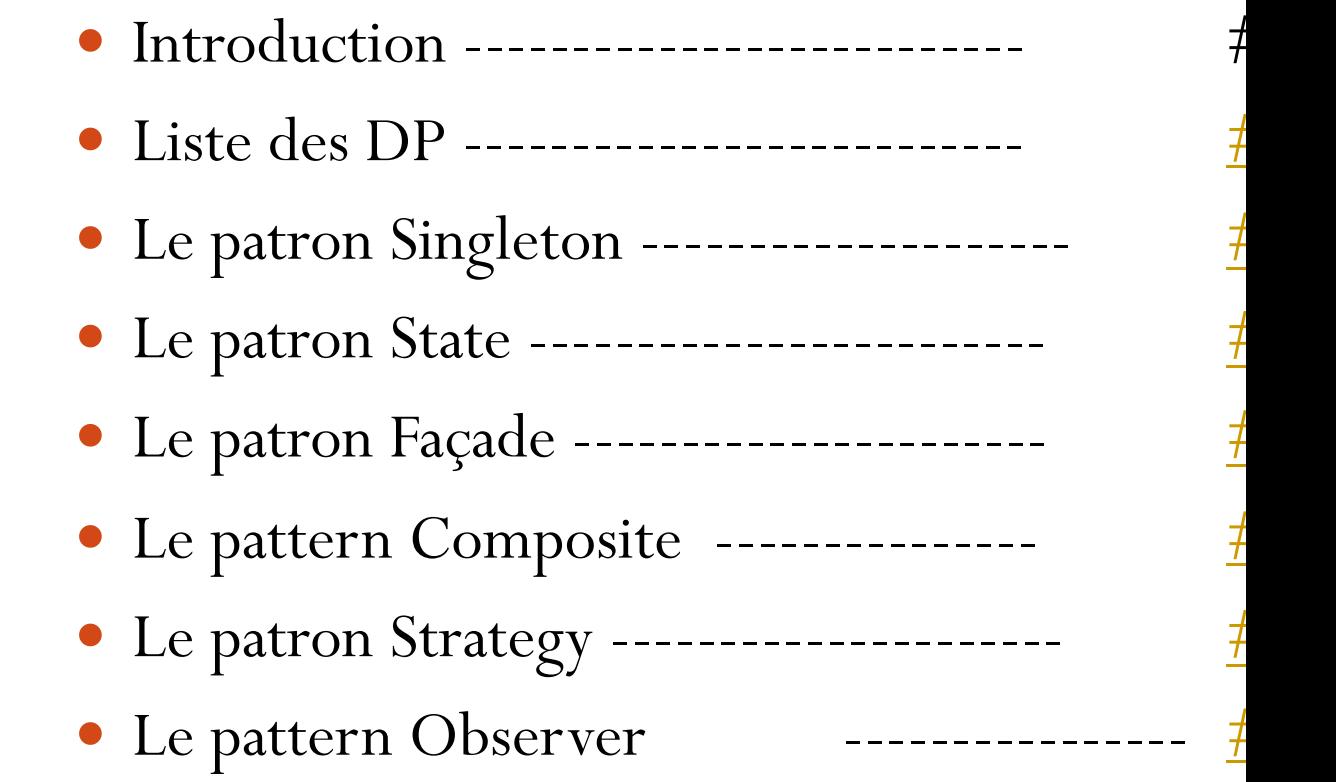

### Les Design Patterns : c'est quoi ?

- ! **Design patterns** = Modèles de conception (*patrons de conception*) pour la POO
- ! Répondent à des problèmes **récurrents** de la conception OO
	- ! **Diminution du couplage**, **Séparation des rôles,** Indépendance vis-à-vis des plateformes, **Réutilisation** du code existant, Facilité **d'extension**
- ! Proposer un catalogue de **meilleures pratiques** issue de **l'expérience** de concepteurs chevronné
- ! **Analogie avec l'algorithmique** :
	- ! L'algorithmique concerne le corps des méthodes (intra classe), alors que les *patrons*  concernent l'organisation des classes entre elles (inter classe)

*E. GAMMA, R. HELM, R. JOHNSON et J. VLISSIDES (the Gang of Four), Addison-Wesley, « Design Patterns – Catalogue de Modèles de Conception Réutilisables », International Thomson Publishing France, 1996*

3

# Bénéfices des Design Patterns

#### **1. Capitalisation** de l'expérience et **réutilisation** de solutions

- Plus puissant que la réutilisation de codes
- Amène souvent la réutilisation de *composants*
- **2. Vocabulaire** commun pour la conception
	- « On fait un Singleton ? »
- 3. Niveau d'abstraction **plus élevé**
	- Constructions logicielles de meilleure qualité
- 4. Souvent : meilleure **robustesse**
	- Impression de simplicité (ex. les IHM avec OBSERVER)
	- L'API Java en utilise beaucoup dans ses bibliothèques (ex. les flux Java sont des DECORATOR, les menus reposent sur COMMAND)

#### Les inconvénients

- Effort de synthèse
	- ! Difficile à **reconnaître**
	- Haut niveau d'abstraction

! Les patrons **se « dissolvent »** dans le code

#### ! Ils sont **nombreux**

- **Lesquels sont identiques ?**
- ! Pas tous du même niveau :
- ! Certains patterns s'appuient sur d'autres
- ! Ils nécessitent un **temps d'apprentissage**
	- Pas toujours facile sur du code en production
	- ! Passer par des exercices : *seule la pratique* permet d'en voir les avantages

## Typologie des Design Pattern / Description

#### ! **Classification des 23 patrons de Gamma :**

- ! Selon la **fonction**
- ! modèle de **création**,
- ! modèle de **structure** (assemblage d'objets),
- ! modèle **comportemental**

#### ! Selon la **portée**

- ! **classes** : héritage
- ! **objets** : encapsulation, délégation
- Exemples :
- Pattern Composite = structurel / objets
- ! Pattern Abstract Factory = création / classes

#### **Description standard :**

- ! **Nom** du design pattern
- **Objectif**  $=$  but
- **Problème** = qu'il s'efforce de résoudre
- **Solution** = proposée (contexte donné)
	- **Participants**  $=$  entités impliquées
- **Conséquences**  $=$  ce qui se passera en implémentant le pattern
- **Implémentation** = mise en œuvre concrète (DCL)
- ! Référence GoF

#### Patrons de Création

Objectif: proposer différentes « formes » de création

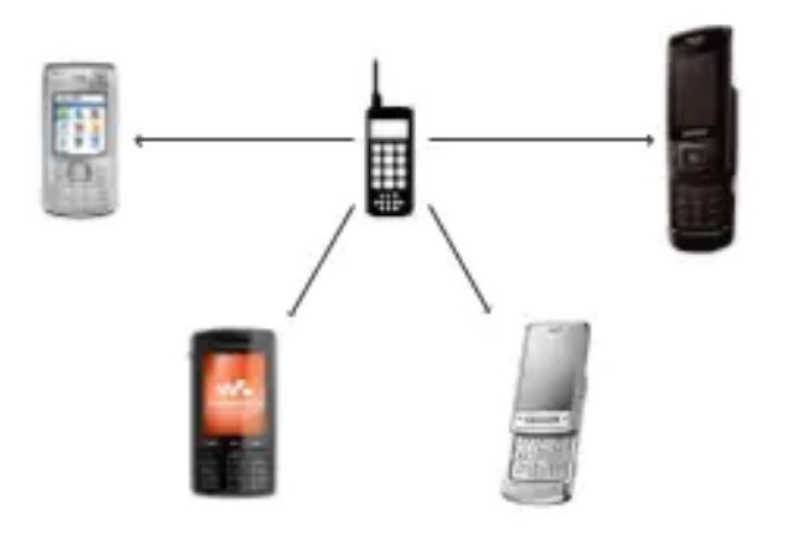

Abstraire le processus d'instanciation

Cacher ce qui est créé, qui crée, où, comment et quand.

Rendre indépendant la façon dont les objets sont créés, composés ou initialisés

#### Patrons de Structure

#### ! **Expliciter les formes de structure**

- Comment les objets sont assemblés
- Comment les patrons sont complémentaires les uns des autres
- En Conception Objet, la structure porte sur :
	- ! Les **classes**
	- ! Les **packages**
	- **Les composants** physiques

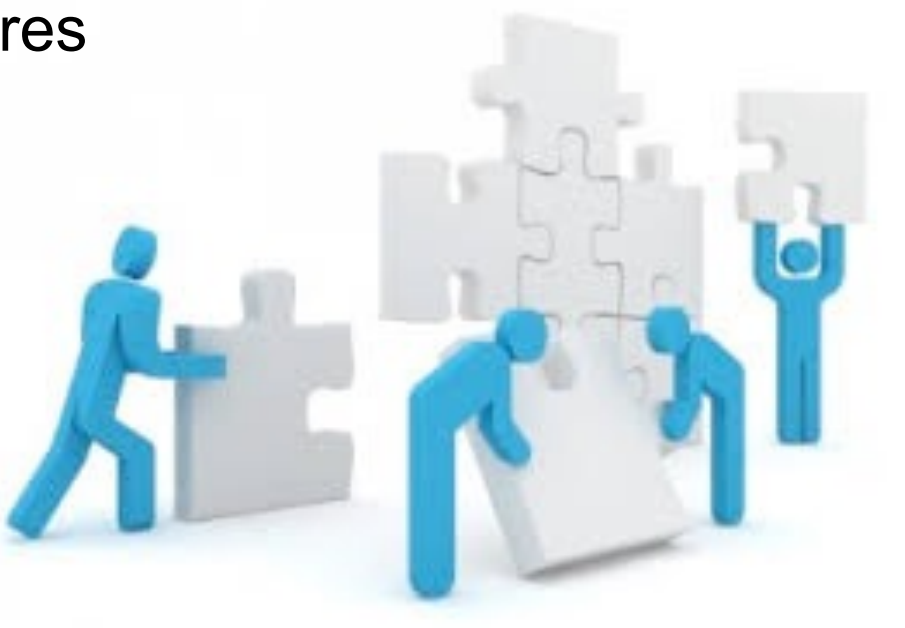

### Patrons de Comportement

! Décrire les formes de comportement :

- **Les algorithmes**
- **Les comportements entre objets**
- **Les formes de communication entre objet**
- Objectif : concevoir des modules **à forte cohésion** et **faible couplage**

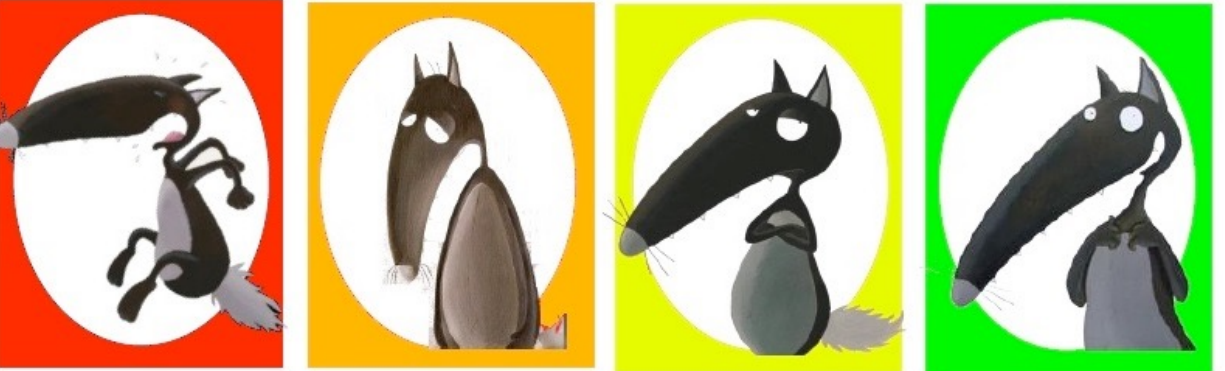

Image : titline.fr

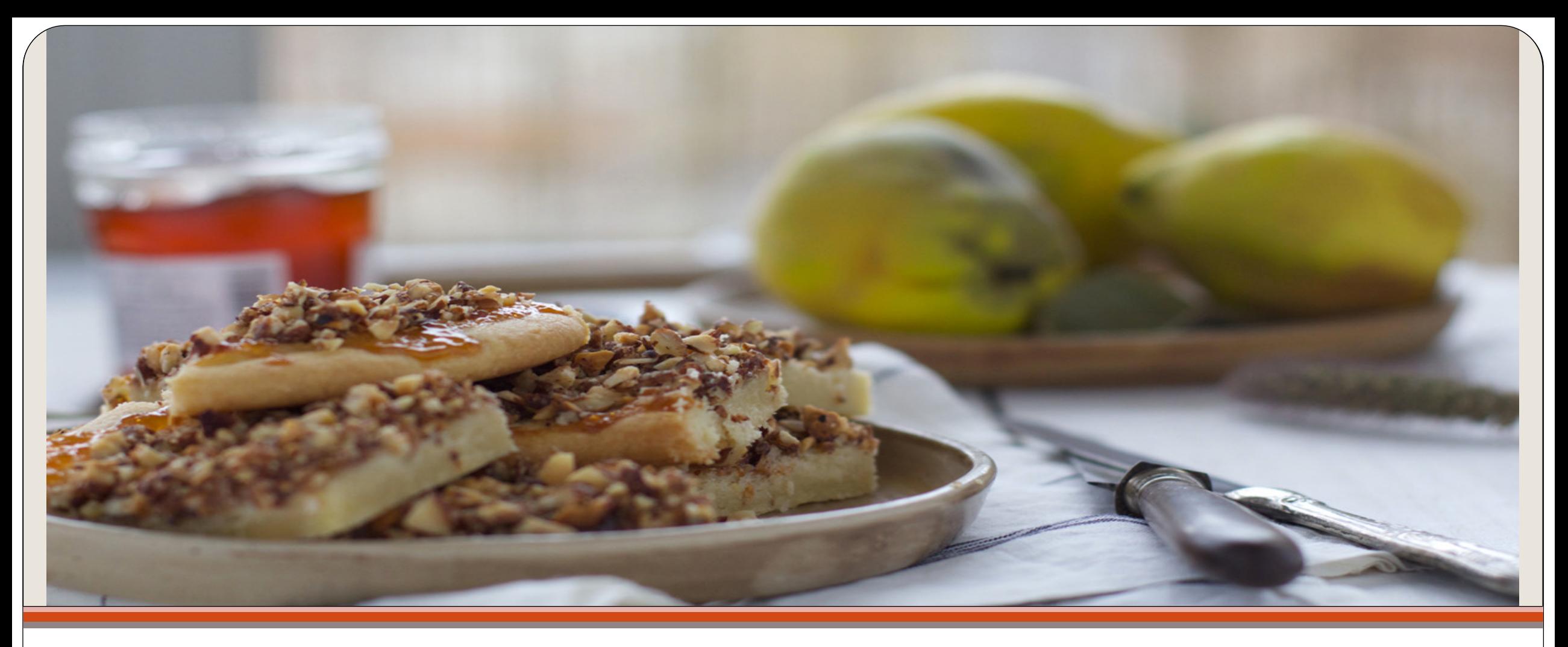

#### Présentation de quelques Patrons de Conception

State, Façade, Singleton, Strategy, Composite

![](_page_10_Picture_10.jpeg)

\* vus dans ce cours

### Le pattern Singleton

Pattern de Création à portée Objets

![](_page_11_Picture_2.jpeg)

http://yavkata.co.uk

12

# Design pattern « Singleton »

- Une des techniques les plus utilisées en conception objet
- ! « Comment s'assurer de n'instancier qu'**une seule fois** une classe (utilisée plusieurs fois) ? »
- Permet de référencer l'instance d'une classe lorsqu'elle est, *par construction*, le seul et unique représentant de la classe
	- **EX.** : une connexion à une BD, un fichier de log, un spooler d'imprimante, un gestionnaire de cache, le moteur d'un jeu, etc.
	- **Permet aussi de limiter l'usage des ressources.**
- ! Objet unique : accessible par les autres instances de classes.

# Calendar : un Singleton

■ ex. classe *java.util.Calendar* utilise un singleton pour renvoyer la date courante

- Un singleton est donc une classe appelée *Singleton* composé d'un attribut :
	- *instance* qui recevra la référence de l'objet unique
- et d'une opération :
	- *getInstance()* qui va chercher cette référence et la stocke dans *instance* si l'objet existe

# Singleton : caractéristiques

■ getInstance(): Singleton se charge d'automatiquement construire l'objet **unique** au 1er appel :

```
public synchronized static Singleton getInstance() {
       if (_instance == null)
          _instance = new Singleton();
       return _instance;
}
```
#### ! Le constructeur est **privé**

! Synchronized empêche toute instanciation multiple, même par différents threads

#### Pattern Singleton

#### **Singleton**

```
private static Singleton uniqueInstance
....
singletonData
private Singleton()
public static synchronized Singleton 
getInstance()
public static synchronized void 
releaseInstance()
....
singletonOperation()
```
**return uniqueInstance**

Variante : on peut aussi créer l'instance lors de la définition de la variable : **private static final Singleton \_instance = new Singleton();** Du coup, plus besoin de synchronized : getInstance() retourne simplement l'instance.

```
final class MonSingleton {
```

```
// variable de classe privée :
 private static MonSingleton uniqueInstance = null;
 // constructeur privé :
 private MonSingleton() {}
 // méthode qui crée une instance unique du singleton :
 public static synchronized MonSingleton getInstance() {
    if (uniqueInstance == null)
         uniqueInstance = new MonSingleton();
      return uniqueInstance;
 }
  // Méthode qui libère l'instance :
 public static synchronized void releaseInstance() {
  uniqueInstance = null; 
 }
 // Autre méthode du singleton :
 public static void affiche() {
    System.out.println( »*** On est dans le Singleton");
 }
// de MonSingleton
```
#### Java

### Ex. Journalisation

■ Pour la journalisation, le concepteur désire créer en local un **seul** et **unique** fichier de traces **par jour.**

**→ On va utiliser un** *singleton* 

 $\rightarrow$  Et enrichir la méthode getInstance () pour contrôler la date de création

#### Un fichier de traces **par jour de la semaine**

#### public class **FichierTraceJour** {

private Date dateCreation; // date de création (jour) du dernier ficherTrace créé private static **FichierTraceJour** \_instance; // l'objet fichierTrace créé pour le jour private FileOutputStream leFichier; // le **fichier** de trace du jour de semaine

public static **FichierTraceJour getInstance()** {

```
// la classe Calendar utilise aussi un Singleton pour la date courante :
  int day = Calendar.getInstance().get(Calendar.DAY_OF_WEEK);
```

```
if (_instance == NULL || _dateCreation.getDay() != day) {
     _instance = new FichierTraceJour(day);
```
return \_instance; // retourne l'instance du FichierTraceJour **du jour**

}

}

```
//constructeur (privé):
    private FichierTraceJour(int day) {
          if (NULL != leFichier) leFichier.close();
          setDateCreation( Calendar.getInstance() ) ;
          leFichier = new FileOutpuStream(); // etc.
 } 
…
} //de FichierTraceJour
                         On enregistre la date de création de la dernière 
                                         instance créée
```
### Le pattern State

#### Pattern comportemental à portée Objets

![](_page_20_Picture_2.jpeg)

21

## Etat d'un objet ?

- Si l'état est défini par un seul attribut : ex.: une commande (validée, en cours, etc.)
	- Imaginons que **plusieurs méthodes** peuvent modifier cet état, par ex.: définir(), ajouterProduit(), annuler(), définirDateLivraison(), archiver()
	- De fait on aura peut-etre besoin de distinguer ces différents états : en cours / validée / livrée / archivée … pour savoir ce qu'il est possible de faire.
- $\rightarrow$  La logique dépend de l'état de l'objet
- $\rightarrow$  Elle est répartie dans différentes méthodes de la classe
	- \$ Code répété : **si** (état == e1) **faire** ceci **sinon si** (état == e2) faire cela, etc...

#### L'idée de **STATE** :

 $\rightarrow$  Constituer des classes pour chaque Etat et répartir cette logique dans ces classes.

# DP State

Notion de workflow

#### **Objectif**

- Il permet à un objet de **modifier son comportement** quand son état interne change.
- Permet d'exécuter des actions **en fonction d'un contexte** et de définir **l'état suivant**

#### Exemple : commande de produits

- Une commande possède une liste de produits
- Elle passe de l'état en cours, à validée, puis livrée et archivée.
- Seule une commande en cours peut voir sa liste de produits évoluer.
- Une commande validée dont la livraison est effectuée passe à l'état 'Livrée'
- Après une période définie (12 mois), la commande est archivée.

## Première implémentation

 On pourrait traiter la commande **de façon unitaire**, de bout en bout, en contrôlant les états et les traitements sur la commande.

Exemple :

À la **création** d'un nouvelle commande : setEtat("enCours");

Dans la méthode ajouterProduit() :

```
if (this.état == "enCours") // ajouter un produit
```
Idem pour **modifier / supprimer** un produit d'une commande

Dans la méthode setDateLivraison() :

if (this.état == "validée") // définir la **date de livraison,** l'état passe à : « à livrer » Dans la méthode setLivraisonEffectuée(boolean b) :

```
if (this.état == "à livrer") \frac{1}{\sqrt{2}} on vérifie que la commande devait être livrée, et on l'archive
Etc.
```
- Rend interdépendants les différents traitements
- Code difficile à faire évoluer et à maintenir : par exemple, si on introduit la possibilité d'annuler une commande (au moins 24h avant sa livraison)  $\rightarrow$  nouveaux tests, enchevêtrement des logiques, etc.

### Coder avec le DP State

- L'idée est de gérer chaque étape du traitement de la commande, **indépendamment**.
- On crée des objets pour chaque étape, chacun ayant les comportements dédiés à chaque étape :
	- Ex. état 'Validée' : on peut définir la date de livraison, mais pas modifier les articles ;
	- Cela permet d'ajouter par la suite de nouveaux états, sans modifier ce qui existe (OCP).
	- Sépare clairement les rôles des étapes (SRP).
- Chaque classe Etat mentionne aussi **l'état suivant**, une fois le traitement effectué : cela permet de **modéliser le processus.**

### DP State

![](_page_25_Figure_1.jpeg)

#### **Participants**

- *UneClasse* : définit l'objet dont ont veut gérer l'état. L'attribut *\_état* définit l'état courant de l'objet. Cet attribut est lui-même un objet implémentant « *Etat* ».
- *Etat* : Définit une interface pour *encapsuler le comportement* correspondant à un état de l'objet
- *Etat1, Etat2…*: sous-classes définissant chacune un état concret et surtout le comportement possible de cet état (faire passer l'objet d'un état à un autre). Les états n'ont pas conscience les uns des autres. On peut en ajouter, en supprimer, sans modifier *UneClasse*

#### **Fonctionnement**

- *UneClasse* délègue les invocations des opérations à l'objet *« Etat* » représentant l'état courant.
- Le changement d'état d'un objet est défini dans les opérations des sous-classes *Etat1, Etat2…*

![](_page_27_Figure_0.jpeg)

![](_page_28_Figure_0.jpeg)

**Cf TD** 

29

### Le pattern Façade

#### Un modèle de conception de type Structure à portée Objets

![](_page_29_Picture_2.jpeg)

30

### Le pattern « Façade »

- **Problème** : on a besoin de n'utiliser qu'un sous-ensemble d'un système existant
- **But** : offrir une interface **s**implifiée à un ensemble de composants
- **Conséquence** : fournit une interface de plus haut niveau
	- Cela rend le sous-système plus facile à utiliser
	- **II** Mais certains fonctionnalités pourront rester inaccessibles au client.

Pattern Façade (2)

! **Implémentation :** définir une nouvelle classe possédant l'interface requise; implémenter cette classe à l'aide des fonctionnalités du système existant

#### ! **Cas d'utilisation** :

- Soit interface actuelle pas assez conviviale
- Soit on cherche à utiliser le système d'une façon particulière
	- **E** ex. utiliser un logiciel 3D pour faire de la 2D
	- ! On va isoler les fonctionnalités utiles pour la partie Cliente
- Soit on veut limiter l'accès à une partie du sous système

![](_page_32_Figure_0.jpeg)

![](_page_33_Figure_0.jpeg)

![](_page_34_Figure_0.jpeg)

```
/* pattern Façade */
class UserfriendlyDate {
    GregorianCalendar gcal;
    public UserfriendlyDate(String isodate_ymd) {
         String[] a = isodate_ymd.split("-");
         gcal = new GregorianCalendar(Integer.parseInt(a[0]),
               Integer.parseInt(a[1])-1 /* careful ! */, Integer.parseInt(a[2]));
     }
    public void addDays(int days) {
      gcal.add(Calendar.DAY_OF_MONTH, days);
     }
    public String toString() {
      return String.format("%1$tY-%1$tm-%1$td", gcal);
     }
}
/* Client */
class TestFacadePattern {
    public static void main(String[] args) {
         UserfriendlyDate d = new UserfriendlyDate("2018-08-20");
         System.out.println("Date : "+d);
         d.addDays(20);
         System.out.println("20 jours après : "+d);
     }
                                                                Ex. façade pour une 
                                                                utilisation simplifiée du 
                                                                calendrier de l'API Java
```
36 V. Deslandres - IUT Lyon1

**}**

#### Le Pattern Composite

![](_page_36_Picture_1.jpeg)

**Patron de Structure** 

37

#### Patron Composite

- Un objet *Composite* est composé d'autres objets
	- Qui peuvent eux-mêmes être composé, ou des objets atomiques
	- Permet de créer une arborescence d'éléments
	- Les traitements s'effectuent sur les objets, indépendamment du fait qu'ils soient Composé ou Atomique
- *Opération()* est appelée « de façon récursive » sur chaque feuille composant les agrégats
	- Utilise un itérateur, par ex. pour calculer le prix de l'objet global à partir du prix de chaque composant
- On pourrait ajouter une méthode *getEnfant()* dans un Composite, qui retourne :
	- Un container des enfants
	- Un itérateur sur la racine, etc.

#### **Pattern Composite**

![](_page_38_Figure_1.jpeg)

#### Exemple : expression arithmétique

![](_page_39_Figure_1.jpeg)

![](_page_40_Figure_0.jpeg)

### Le pattern Strategy

#### Pattern comportemental à portée Objets

![](_page_41_Picture_2.jpeg)

42

## Le pattern STRATEGY (1/2)

- **Problème :** réorganiser une solution particulière (ex.: algorithme) pour en faire une solution générique
- ! **But** : définir un **ensemble d'algorithmes répondant à un même problème**, encapsuler chacun et les rendre interchangeables
- ! **Conséquence** : le pattern définit une **famille d'algorithmes**, définit des classes de réalisation indépendantes, les rend dynamiquement interchangeables.
	- **I** On peut ajouter / supprimer des algorithmes (OCP)
	- Il est possible d'échanger dynamiquement d'algorithme sans modifier les classes clients qui les utilisent.

# Le pattern STRATEGY (2/2)

#### **Cas d'utilisation**

- ! On a une hiérarchie de classes nombreuses qui se distinguent uniquement par leurs **comportements**
	- Ex.: pour des animaux, le comportement alimentaire ou de reproduction ; pour un véhicule, l'énergie et le *ground* de déplacement d'un véhicule (air, sol, mer…), etc.
- ! Différentes **versions** d'algorithmes sont nécessaires
- ! Une classe définit plusieurs comportements qui sont autant de **branches conditionnelles** dans ses méthodes
	- Swith/case
	- ! If imbriqués

# Architecture STRATEGY (cf TD)

![](_page_44_Figure_1.jpeg)

Délégation d'opération via un attribut *uneStratégie* de type Strategy, dans Context : public void contexteInterface() { uneStratégie.algorithmeInterface();

(le choix de la stratégie est affectée lors de l'instanciation du contexte, et peut être modifiée ensuite de manière transparente)

#### Le pattern Observer

#### Pattern comportemental

<span id="page-45-0"></span>![](_page_45_Picture_2.jpeg)

46

### Design pattern 'Observer'

 Définit une dépendance (1,n) entre des objets de telle sorte que quand un objet change d'état, tous les objets dépendants de lui sont notifiés et mis à jour automatiquement.

#### **Motivation**

- Un effet de bord du découpage en composants et packages des systèmes
- Un grand nombre de classes collaborent
	- $\rightarrow$  Besoin de maintenir la cohérence
	- sans toutefois coupler trop fortement les classes pour ne pas réduire leur réutilisabilité

#### **Observer**

- Exemple **: toutes les Interfaces Graphiques (GUI, IHM)**
	- Les classes relatives à l'IHM et à l'application peuvent être réutilisées indépendamment les unes des autres
	- Mais elles travaillent 'ensemble' aussi
- Un Tableur et un Histogramme représentent la même information sous des formes différentes.
	- Ces deux objets ne savent rien l'un de l'autre, c'est l'utilisateur qui choisit le mode de représentation sur lequel il agit.
	- Ils se comportent néanmoins comme s'ils échangeaient : lorsque les données sont modifiées dans le tableur, l'histogramme reflète le changement immédiatement, et vice versa.

#### Observer : le contexte

![](_page_48_Figure_1.jpeg)

#### Mécanisme du *publish-subscribe*

! **Ces interactions** entre un sujet et ses observateurs sont connues sous le nom de **publication / abonnement** 

! Le *sujet* est celui qui publie des notifications de changement d'état. ! Il envoie ces notifications sans avoir besoin de connaître **qui** sont ses observateurs.

! Les objets *observateurs* s'abonnent pour recevoir les notifications de changements, et se mettre à jour.

![](_page_50_Figure_0.jpeg)

### Un fonctionnement d'Observer

![](_page_51_Figure_1.jpeg)

Les notifications ne sont pas tjrs demandées **par le sujet**. Il existe différentes formes de notification.

### Conséquences de l'utilisation d'Observer

#### ! **Couplage sur les classes abstraites**, donc minimal

- ! Tout ce qu'un Sujet sait, c'est qu'il a une liste d'Observateurs, et que chacun se conforme à l'interface commune (méthode Update()) leur permettant de synchroniser leur état avec le sien.
- ! Le patron Observer permet de manipuler les objets Sujet et Observateurs de **façon indépendante et variée.**
	- ! On peut *réutiliser* les sujets sans les observateurs, et réciproquement;
	- ! On peut aussi *ajouter* des observateurs sans modifier le sujet et les autres observateurs (respect du principe d'OCP)

### Risques associés à Observer

#### ! **Mises à jour en cascade**

- Une opération a priori inoffensive sur le sujet peut causer des mises à jour en cascade de la part des Observateurs et des objets liés.
- ! Comme les observateurs n'ont pas connaissance de la présence des autres, ils peuvent ne pas savoir le coût imposé par certaines modifications du sujet.

#### ! **Un protocole de MàJ un peu simpliste**

- **EXPENDENT Comme les Observateurs n'ont pas de moyen de savoir quels changements ont eu lieu,** cela peut coûter cher parfois d'aller 'voir' ;
- ! La méthode de *mise à jour* de l'interface actuelle ne le permet pas : elle est très souvent paramétrée pour contrôler les mises à jour.

#### Extensions Observer : *n* sujets observés

![](_page_54_Picture_1.jpeg)

- Par ex. : un tableur portant sur *n* sources de données
- Il est alors nécessaire d'étendre Update() afin que l'Observateur sache **quel sujet** a envoyé la notification.
- Implémentation possible :
	- Le sujet peut envoyer son nom en paramètre de la méthode Update()

### Exercice : Météo

![](_page_55_Picture_1.jpeg)

### Exercice : Météo

![](_page_56_Picture_1.jpeg)

- On souhaite exploiter les données Météo (température, hygrométrie et pression atmosphérique)
- Développer une **API Météo** où pour l'instant 3 affichages sont envisagés :
	- Affichage des *conditions actuelles* (valeurs des 3 données)
	- Des *statistiques* (températures, moyenne, min et max)
	- De *prévisions* simples (icône pour le temps qu'il fera demain : nuage, soleil, pluie, neige)
- Ces affichages étant mis à jour en TR au fur et à mesure que les dernières données parviennent au système

#### METEO : quels sont les sujets / les observateurs ?

• Le(s) sujet(s)?

\$ Une classe **Météo** avec les attributs *température*, *hygrométrie*, *pression* Acquisition des mesures de la station météo ? De nouvelles valeurs arrivent régulièrement de capteurs, on va simplement les simuler avec des **setMesures()**…

- Le(s) Observateurs ?
	- $\rightarrow$  Les 3 affichages (conditions météo, stat, prévisions)
	- 1 condition :
	- Laisser la possibilité d'ajouter de **nouveaux types d'affichage**

#### Pattern Observer sur l'exemple Météo

- Qu'est-ce qui **varie** dans cette application ? (les isoler dans des classes concrètes)
	- Les données de météo
	- L'affichage des 3 composants envisagés
	- Le nb et le type des affichages envisagés
- Qu'est-ce qui est **stable** ? (l'encapsuler aussi)
	- La récupération des données météo : c'est la même qui va être effectuée par les 3 affichages envisagés
	- On crée une classe concrète Affichage avec la méth *update() (*Les affichages doivent avoir une **interface commune** pour que le sujet Météo sache comment transmettre les modifications)

#### Pattern Observer sur l'exemple Météo

![](_page_59_Figure_1.jpeg)

V. Deslandres - IUT Lyon1

![](_page_60_Figure_0.jpeg)

![](_page_61_Figure_0.jpeg)

### Météo : Extraits de code Java

public interface **SujetMeteo** {

void attacher(ObservateurMeteo obs);

void detacher(ObservateurMeteo obs);

void notifier();

}

#### public class **DonneesMeteo\_sujetConcret** implements **SujetMeteo** {

private float temperature; private float hygrometrie; private float pression;

}

// liste des observateurs du sujet : private ArrayList<ObservateurMeteo**> lesObservateurs** ;

// constructeur public **DonneesMeteo\_sujetConcret** ( float t, float h, float p ) {

lesObservateurs = new ArrayList<ObservateurMeteo>();

```
temperature = t; // affectation des valeurs
hygrometrie = h;
pression = p;
```
Quelques méthodes de la classe DonneesMeteo :

```
public void setMesures(float t, float h, float p) {
```

```
temperature = t; // affectation des valeurs
```
hygrometrie = h;

 $presion = p$ ;

```
this.notifier(); // notifie les observateurs
```

```
public void notifier() {
```
for (ObservateurMeteo obs : lesObservateurs)

obs.maj(temperature, hygrometrie, pression);

public void **attacher**(ObservateurMeteo obs) {

lesObservateurs.add(obs);

}

}

```
System.out.println("\n--> l'observateur "+ obs.getClass().getName()+ " 
a ete attache aux donnees Meteo...");
```
}

![](_page_64_Picture_174.jpeg)

#### age\_ObsConcret implements ObservateurMeteo {

emperature; ygrometrie; ression;

esMeteo\_sujetConcret sujet; ference sur le sujet pour s'enregistrer dans la liste de ses

lbsConcret(DonneesMeteo\_sujetConcret dm) { m;

ernieres valeurs et les affiche loat t, float h, float p) {

 $te = t$ ;  $te = h;$  $p;$ 

}

public void afficher() { // sera surchargee dans les sous-classes

(2)

# Météo : Extraits de code (3)

![](_page_65_Figure_1.jpeg)

public class **ConditionsMeteo** extends Affichage\_ObsConcret {

public ConditionsMeteo(DonneesMeteo\_sujetConcret dm) {

dm.attacher(this);

public void **afficher**() {

```
System.out.println("\n*** Conditions actuelles :");
System.out.println("- temperature :"+ temperature + " degres C");
System.out.println("- hygrometrie :"+ hygrometrie + " %");
System.out.println("- pression :"+ pression);
```
public class **Main** {

public static void **main**(String arg[] ) {

DonneesMeteo sujetConcret **dm** = new DonneesMeteo sujetConcret(6f, 40.0f, 20.0f);

// création de 2 observateurs affectés à cette source :

**ConditionsMeteo** conditionsMeteo = new **ConditionsMeteo**(dm); **StatMeteo** statMeteo = new **StatMeteo**(dm);

System.out.println("\nNb d'obs : "+ dm.getLesObservateurs().size());

// simulation des arrivées de nouvelles valeurs :

System.out.println("\n##### MIDI Collecte de nouvelles donnees #####"); dm.setMesures(10f, 35.6f, 22.7f);

…

System.out.println("\n###### 15h Collecte de nouvelles donnees #####"); dm.setMesures(12.5f, 3f, 27.3f);

System.out.println("\nOn detache l'affichage des previsions..."); dm.detacher( previsionsMeteo );

System.out.println("\n##### 19h Collecte de nouvelles donnees #####"); dm.setMesures(10.5f, 35.6f, 22.7f);

#### // ajout d'un nouvel observateur :

previsionsMeteo = new PrevisionsMeteo(dm); System.out.println("\nNb d'obs : "+ dm.getLesObservateurs().size());

System.out.println("\n##### 21h Collecte de nouvelles donnees #####"); dm.setMesures(8f, 12f, 2f);

#### } // du **main**

#### Remarque sur l'exemple

- Ici on a choisi d'implémenter nous-mêmes les classes du DP Observer
- Dans l'API Java, le pattern OBSERVER existe avec les classes Observer/Subject comprenant les méthodes *update(), attach() notify(),* etc.
- Avec ce DP de l'API, on peut choisir si on **pousse** ou on **tire** les données modifiées
	- En général, le mécanisme du 'pull' est jugé meilleur

### Vous avez dit « encapsuler » ?

- NOTA : on peut **encapsuler**
- des **attributs**
	- celles de Point, Ligne… sont masquées,
- des **méthodes**
	- ex. définirEmplacement() de Cercle,
- des **classes**
	- Point, Ligne… sont masquées au client par Forme
- des **objets**
	- seul Cercle sait que Circle existe